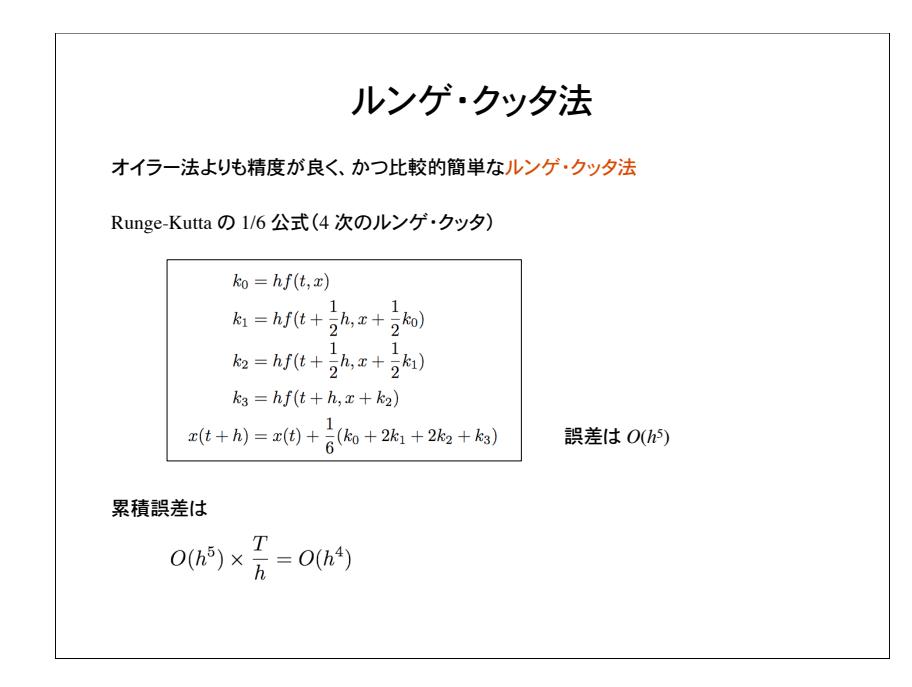

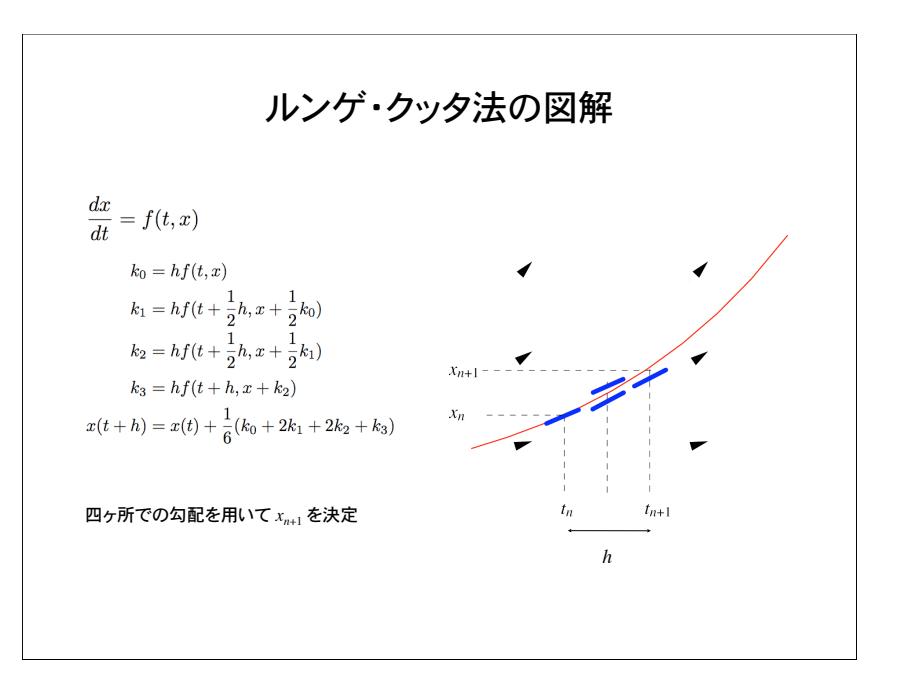

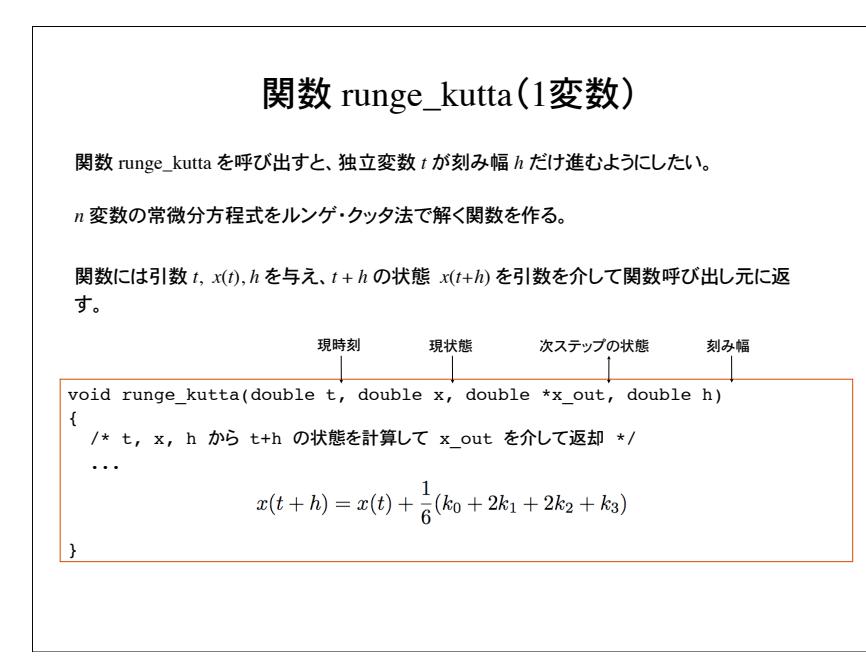

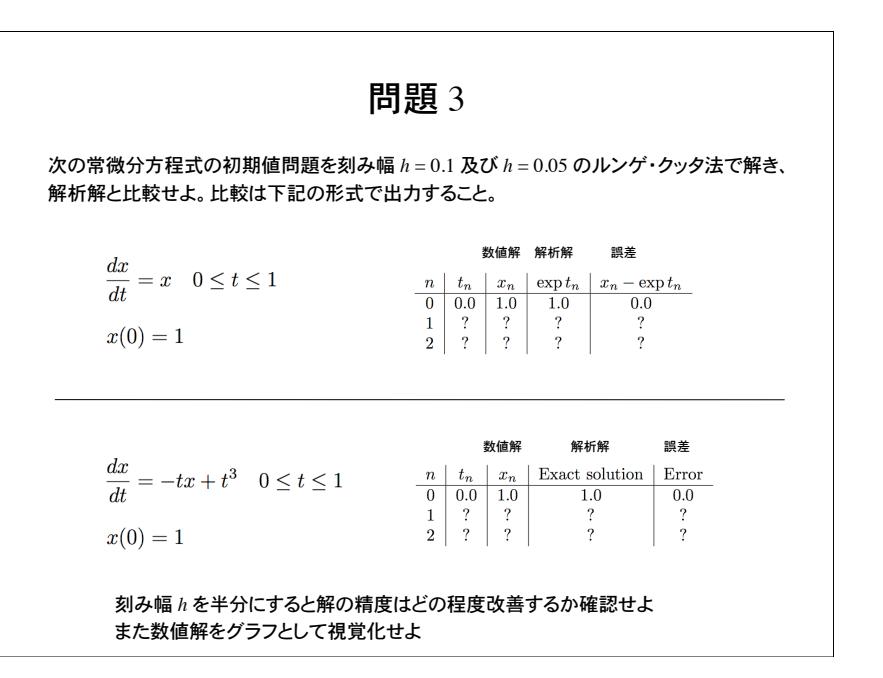

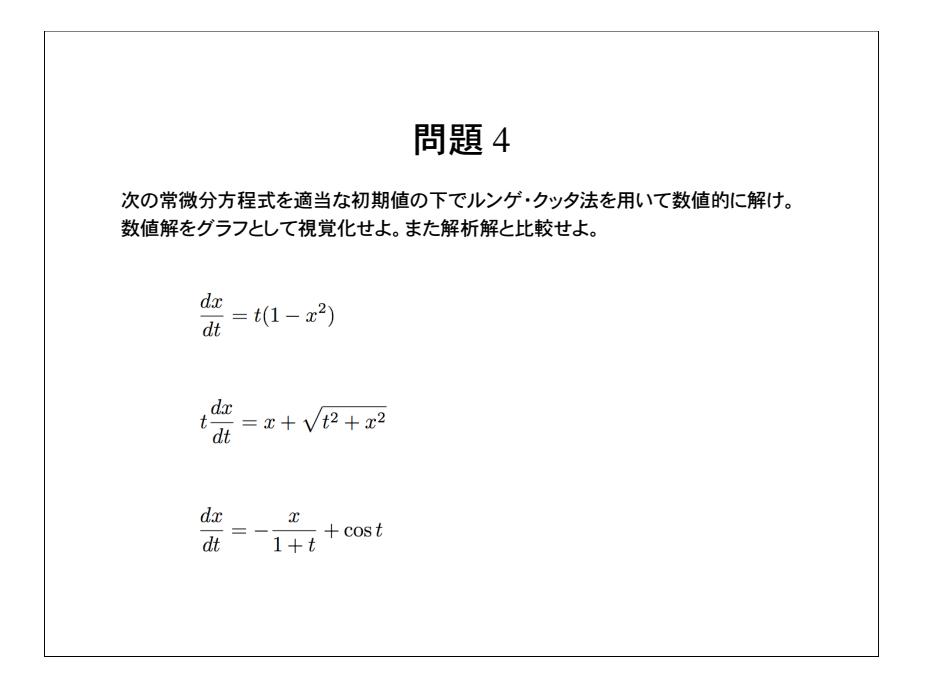

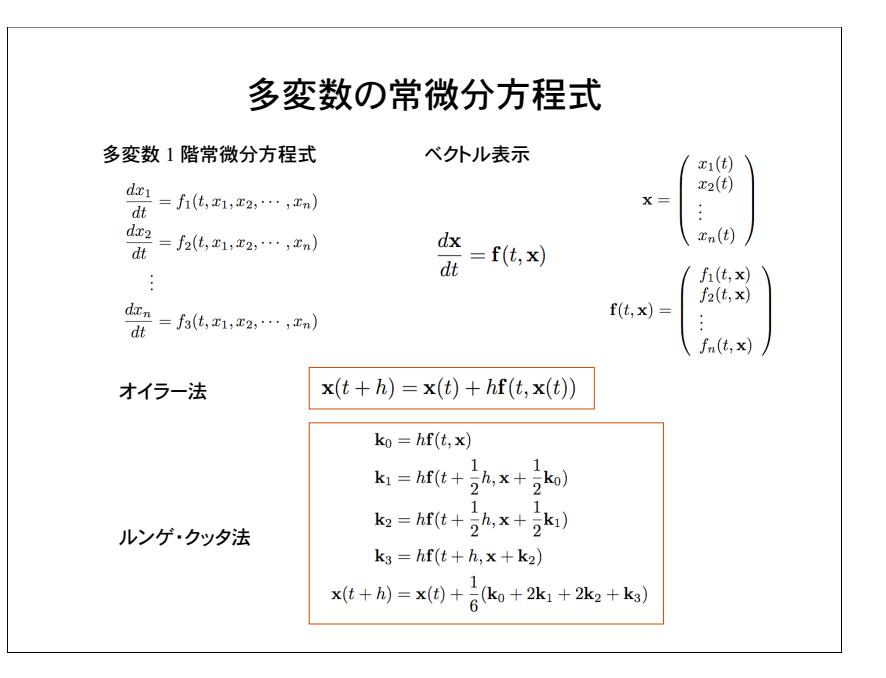

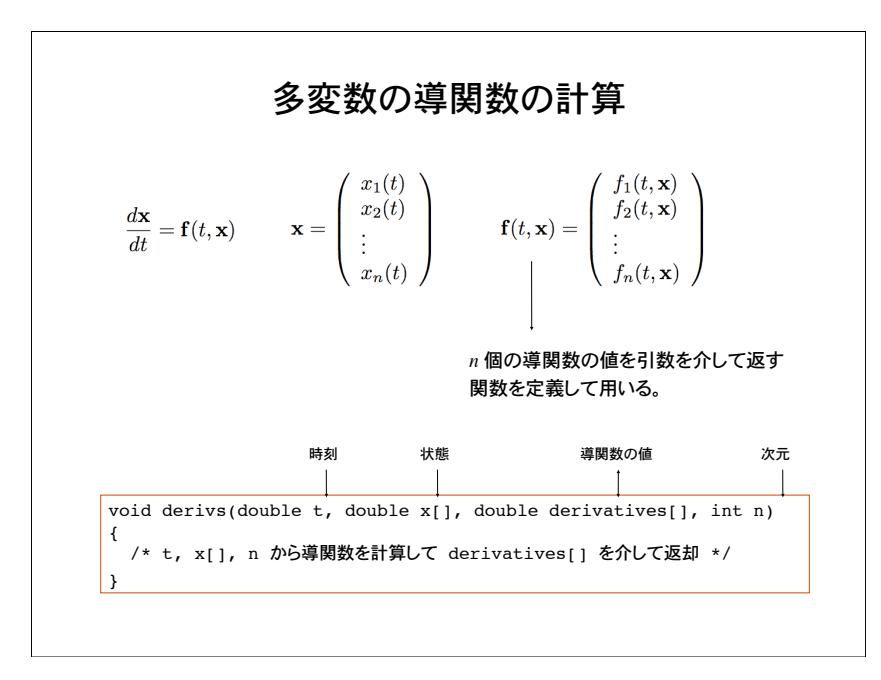

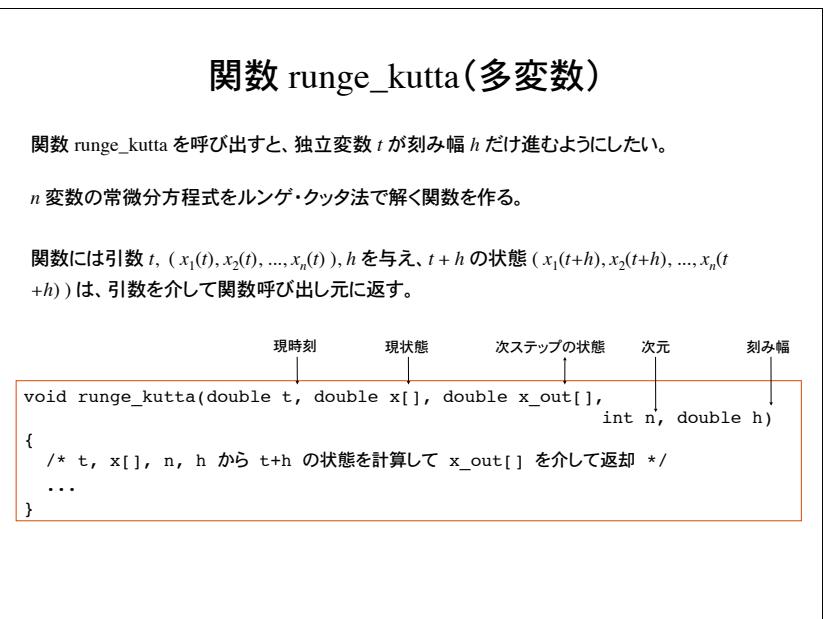

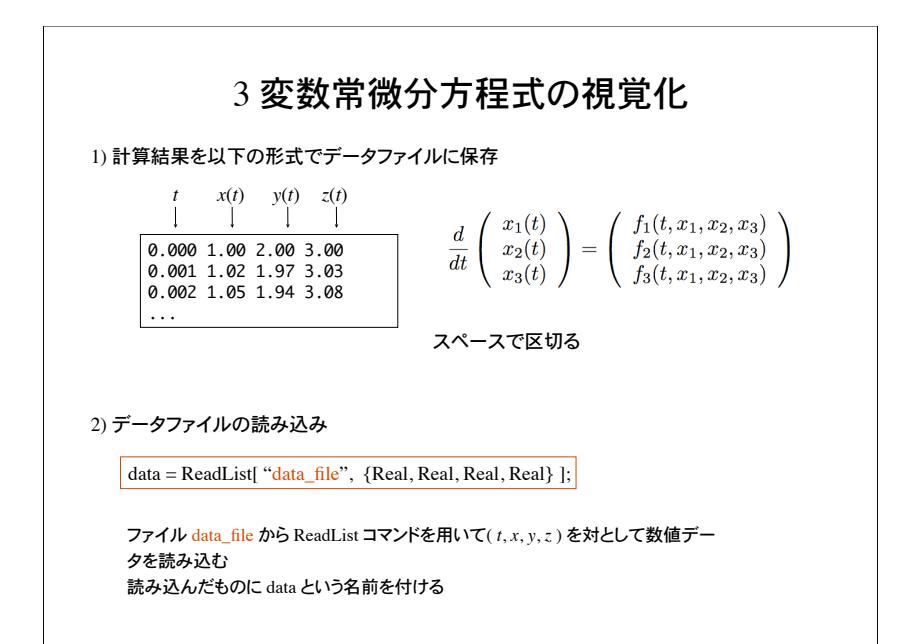

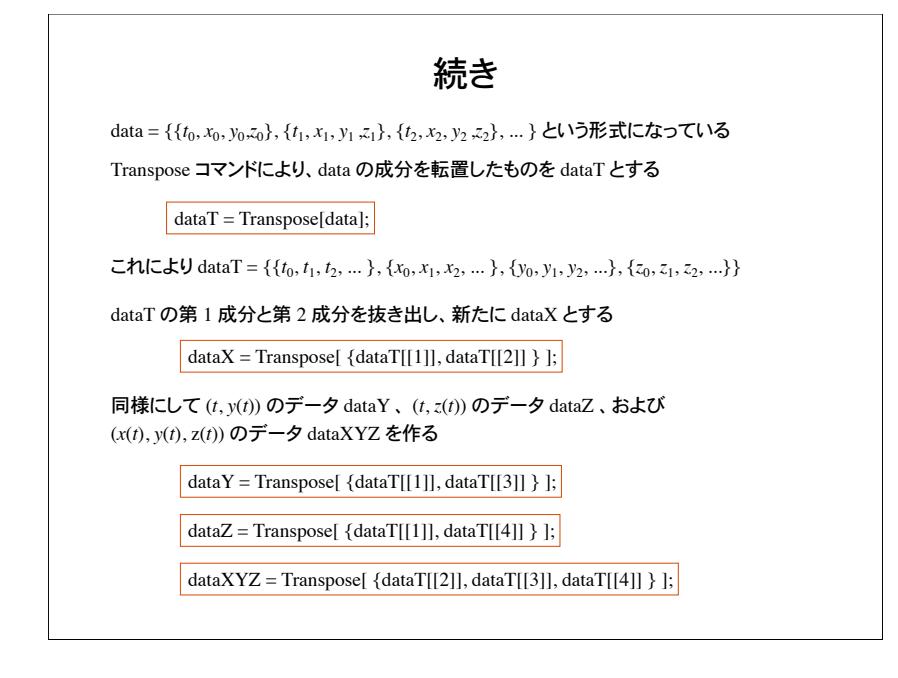

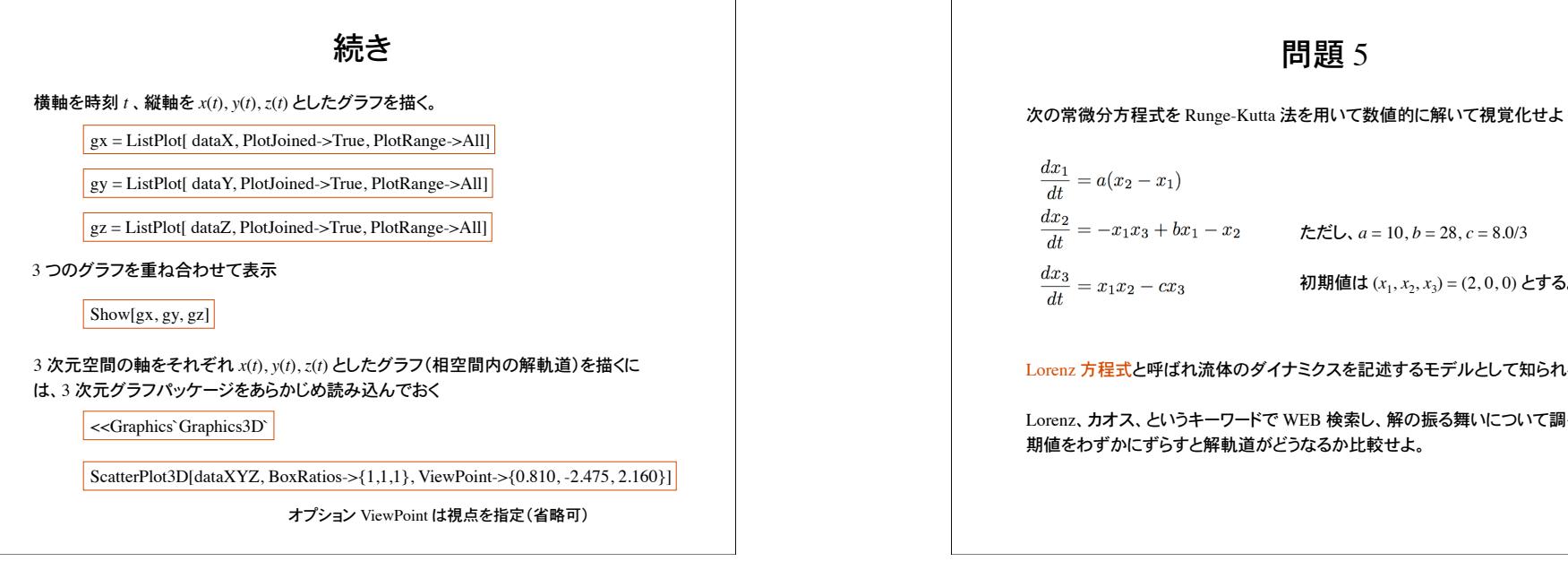

## $\frac{dx_2}{dt} = -x_1x_3 + bx_1 - x_2 \qquad \qquad \textit{fzt2t, } a = 10, b = 28, c = 8.0/3$  $\frac{dx_3}{dt} = x_1 x_2 - c x_3$  初期値は  $(x_1, x_2, x_3) = (2, 0, 0)$ とする。

Lorenz 方程式と呼ばれ流体のダイナミクスを記述するモデルとして知られる

Lorenz、カオス、というキーワードで WEB 検索し、解の振る舞いについて調べよ。また初 期値をわずかにずらすと解軌道がどうなるか比較せよ。

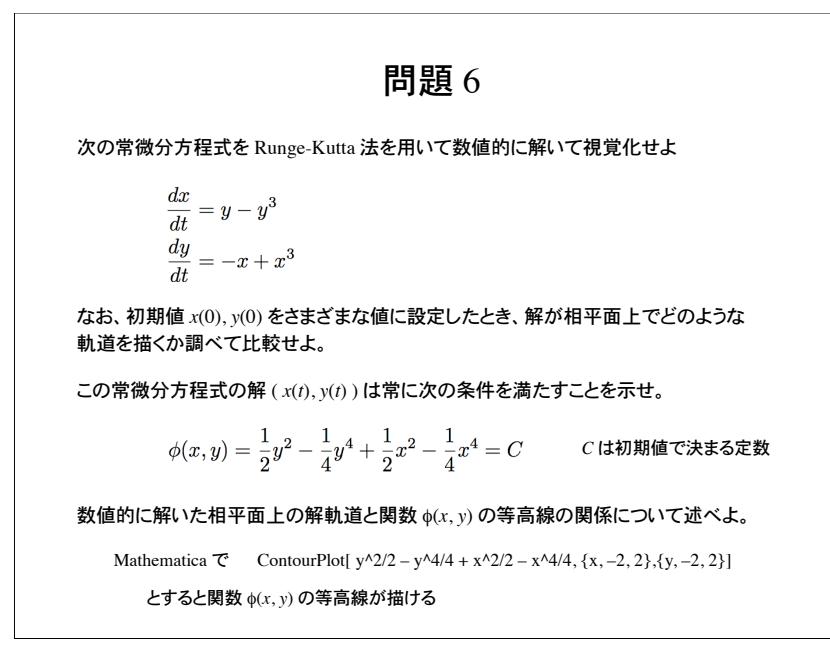